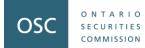

# **Outreach Session for the 2024 Risk Assessment Questionnaire**

#### **Presenters:**

Vincent Chow, Senior Accountant, RIE Erik Nguyen, Accountant, RIE Registration, Inspections and Examinations ("RIE") Staff Support:

Lisa Piebalgs, Senior Accountant, RIE Daniela Schipani, Senior Accountant, RIE Estella Tong, Senior Accountant, RIE

Webinar: May 23, 2024

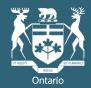

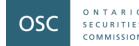

# Disclaimer

The views expressed in this presentation are the personal views of the presenting staff and do not necessarily represent the views of the Ontario Securities Commission or any of its other staff.

The presentation is provided for general information purposes only and does not constitute legal or accounting advice.

Information has been summarized and paraphrased for presentation purposes and the examples have been provided for illustration purposes only. Information in this presentation reflects securities legislation and other relevant standards that are in effect as of the date of this presentation.

The contents of this presentation should not be modified without the express written permission of the presenters.

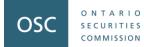

# Agenda

Part 1: Introduction

Part 2: Key Information and Navigating the 2024 Questionnaire

Part 3: Common Questions Received from Registrants

Part 4: Resources

Part 5: Question and Answer Session

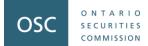

# **Part 1: Introduction**

#### Purpose

OSC

COMMISSION

- This presentation will provide you with some information that will help you complete the 2024 RAQ.
- Provide an overview of the new method of submitting the 2024 RAQ.
- Information collected through the Risk Assessment Questionnaire (Questionnaire) will be used to support our oversight activities and evidence-based decision making.

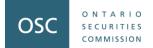

# Part 2: Key Information and Navigating the 2024 Questionnaire

#### **OSC's Electronic Filing Portal (OSC Portal)**

- New method of filing the 2024 RAQ and onwards
- Dynamic and greater functionality

OSC

OMMISSIC

- Incorporates new single-sign on solution
- Simple two-factor authentication

#### Questions remain the same from 2022

- Minor updates to improve wording and provide clarity
- Enhanced in-form functions to improve user experience

#### **Pre-population functionality maintained**

- ✓ Automated sign-on, password reset, 2FA, amendment function → complete selfservice function
- $\checkmark$  **Delegation**  $\rightarrow$  can delegate up to 3 additional users
- $\checkmark$  **Dynamic questions**  $\rightarrow$  show/hide questions based on previous response
- ✓ Elimination of Excel-based forms → improved process for referral arrangements and finder's fees reporting on the RAQ
- ✓ Help icon (i) → pop-ups to provide guidance directly beside relevant questions
- ✓ Visual improvements → readily identify mandatory response fields and status tracker of question completion ( 
   Question completed, 
   Question outstanding, 
   Question not applicable)

- Information to be reported is for the periods ended December 31, 2022, and December 31, 2023.
- The deadline to complete and submit the Questionnaire is **June 19, 2024**.

OSC

COMMISSION

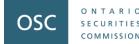

The Questionnaire FAQ and User Guide can be accessed using the following link: <u>https://www.osc.ca/sites/default/files/2024-05/da\_20240508\_raq-faq-user-guide.pdf</u>

We strongly recommend that you review both the FAQ and User Guide before you begin completing the Questionnaire as it will assist you with getting and knowing what to expect.

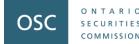

The firm's UDP and CCO would have received an e-mail on May 8, 2024 containing login instructions and information for the OSC Portal.

To access the OSC Portal, please use the following link: https://osc.powerappsportals.com/signin

> If your firm did not receive this e-mail, please contact staff at <u>ComplianceSurvey@osc.gov.on.ca</u>.

#### **Key Information about the 2024 Questionnaire** First-time user login

All instructions for first-time users to log in are provided in the May 8, 2024 e-mail. The steps to follow are:

- 1. Access the OSC Portal to sign-in using the link referenced in the e-mail.
- Input your e-mail address and the temporary password that was included in the May 8, 2024 e-mail to sign in for the first time.
- 3. Complete the two-factor authentication process.
- 4. Enter a new password which meets the password requirements.
- 5. Sign-in again using your updated account credentials.

For users who have used the OSC Portal previously (e.g., your firm has completed the Investment Funds Survey through the OSC Portal), **please use your existing account credentials**. **Do not use the temporary password referenced in the e-mail.** 

ONTARIO

OMMISSIO

#### **Key Information about the 2024 Questionnaire** Logging in to the OSC Portal

- 1. To access the OSC Portal, navigate to the sign-in page: <u>https://osc.powerappsportals.com/signin</u>
- 2. Enter your e-mail address and password and click sign-in.
- 3. A verification code is required to sign in for two factor authentication Click Send verification code to have a one-time code sent to your e-mail address.
- 4. Enter in the verification code as follows on screen and click
- 5. If the verification code is correct, it should confirm your e-mail address as verified and can proceed to the Dashboard.

ONTARIO

COMMISSION

#### **Key Information about the 2024 Questionnaire** Resetting your password

- 1. On the OSC Portal sign-in page, click on "Forget your password".
- 2. Provide the e-mail address associated with your account and click on Send verification code
- 3. Retrieve the verification code and enter the code in.
- 4. Click Verify code and Continue

ONTARIC

OMMISSION

- 5. You will be prompted to enter your new password and confirm your new password.
- 6. Once you have saved your new password, you will be returned to the OSC Portal login page.

OSC ONTARIO SECURITIES COMMISSION

ONTARIO

SECURITIES COMMISSION

OSC

#### **OSC Electronic Filing Portal Dashboard**

Log out

#### Displaying Firm List for John Smith

To open a form for completion or printing, use the 'Edit' button under the "Firm Filing" column in the table(s) below. To open a form for viewing or printing after its submission, use the 'View' button under the "Firm Filing" column in the table(s) below.

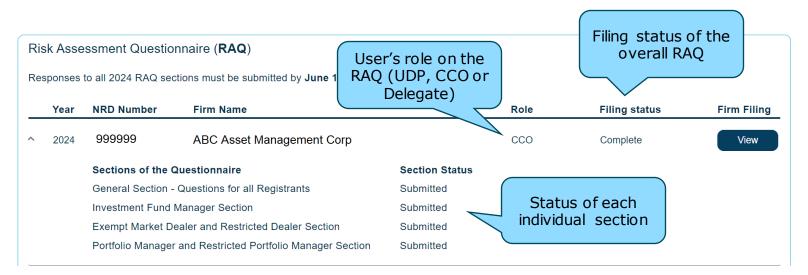

| OSC SECU | 2024 Risk Assessment Questionnaire<br>Firm Filing |                                                                                                    |                                                                      |                   |                             |                | Log out |  |
|----------|---------------------------------------------------|----------------------------------------------------------------------------------------------------|----------------------------------------------------------------------|-------------------|-----------------------------|----------------|---------|--|
|          |                                                   | Dashboard / 2024 RAQ Filing                                                                                                    |                                                                      |                   |                             |                |         |  |
|          |                                                   | This is the 2024 Risk Assessment Questionnaire (RAQ) for:                                                                                                    |                                                                      |                   |                             |                |         |  |
|          |                                                   | Legal name of the firm:                                                                                                    | ABC Asset Management Corp.                                           |                   |                             |                |         |  |
|          |                                                   | National Registration Database $({\sf NRD})$ number:                                                                                                    | 999999                                                               |                   |                             |                |         |  |
|          |                                                   | <ul> <li>managers, exempt market dealers, restricted portfolio managers</li> <li>According to our records, your firm is registered with the Ontario If this is correct, please click the 'Confirm' button.</li> <li>If any of the following apply to you, <b>do not proceed</b> with answer heading titled "How to contact" us below:</li> <li>If there are any discrepancies between the RAQ sections present</li> <li>If your firm has surrendered or applied to surrender its registration</li> </ul> | Securities Commission<br>Regi<br>categorie<br>to t                   |                   | ategory(ies) as at Dece     | mber 31, 2023. |         |  |
| Sect     | ions of the RAQ                                   |                                                                                                    | Investment Fund Man<br>Portfolio Manager (PN<br>Exempt Market Dealer |                   | ubmission s<br>D and last u | •              |         |  |
|          | plicable to the                                   | You have confirmed that the information above is valid. Thank y                                                                                                    | ou.                                                                  |                   | date                        |                | J       |  |
|          | firm                                              | Sections of the RAQ                                                                                                    | Status Subr                                                          | nission ID        | Last updated on             | Action         |         |  |
|          |                                                   | General Section - Questions for all Registrants                                                                                                    | Submitted RAQ                                                        | 2402231336720-150 | 2024-02-23 08:36 AM         | View           |         |  |
|          |                                                   |                                                                                                    | Submitted RAQ                                                        | 2402231320930-786 | 2024-02-23 08:20 AM         | View           |         |  |

ONTARIO

SECURITIES COMMISSION

#### DELEGATE

ONTARIO

SECURITIES COMMISSION

OSC

The CCO or UDP may delegate access of the RAQ to up to three individuals by following the instructions below to add or remove a delegate. Please note that the email address of the delegate will be required.

| Add delegate                       | Self-service delegate<br>management         |                                                  |
|------------------------------------|---------------------------------------------|--------------------------------------------------|
| Delegate's Email                   |                                             |                                                  |
|                                    | Confirm Remove                              |                                                  |
| Add Delegate                       | )                                           | Instructions to manage delegates                 |
| 1 - Click 'Add Delegate's button.  |                                             |                                                  |
| 2 - Enter the email address of eac | h delegate (e.g. jsnow@firm1.com) in the ta | able. 🗸                                          |
| 3 The delegate(s) will receive an  | email letting them know that they have be   | an given access to the firm's PAO. The individus |

3 - The delegate(s) will receive an email letting them know that they have been given access to the firm's RAQ. The individual would follow the registration instructions and setup an account in order to access the firm's RAQ delegated to them.

#### **Remove Delegate**

- 1 Click the 'Remove' button to remove a delegate's access to the RAQ.
- 2 Notify the individual that you have removed their access to the RAQ.

### **Key Information about the 2024 Questionnaire** How to delegate users to the RAQ

- 1. On the Firm Filing page, navigate to the "Delegate" section.
- 2. Click on Add delegate to add a delegate.
- 3. On the prompt that shows up, enter the delegate's e-mail address and press Confirm
- 4. After confirming, the delegate list will update and show the delegate's e-mail. This list represents the active delegates on the firm's RAQ.

| Delegate's Email |        |
|------------------|--------|
| firm@firm1.com   | Remove |

5. The delegate will receive an e-mail to register for the account with the OSC Portal. Access will only be provided through that exact e-mail address used for the delegate.

ONTARIO

OMMISSION

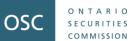

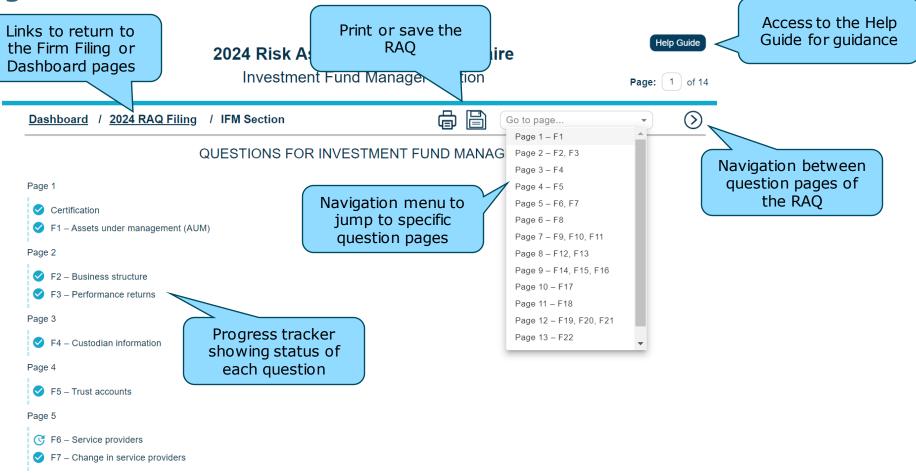

#### **Key Information about the 2024 Questionnaire** Completing the Questionnaire

- All mandatory fields are highlighted in blue the firm must complete all mandatory fields in order to be able to submit the Questionnaire.
- Error messages
  - Error messages are provided where applicable, and any erroneous information entered in a field will lead to the field being marked in red.

| QUESTION F10 – RECEIPT OF TRADE ORDERS                                                                                       |                                                                                                    |
|----------------------------------------------------------------------------------------------------|----------------------------------------------------------------------------------------------------|
| How do you receive trade orders from investors? Indicate the approximate volume of trades received in the past 12 months end | ding December 31, 2023. *                                                                                                    |
| Enter zero in the rows that are not applicable to you.                                                                       |                                                                                                    |
| Volume of trades in each category<br>(as a percentage of total trade transactions)                                           | Error message in<br>text field                                                                                                    |
| a) FundSERV * 100 %                                                                                                    |                                                                                                    |
| b) Fax * 0 %                                                                                                    | e) Other – provide details in comment box below                                                                                                    |
| c) Email • 0 %                                                                                                    | Provide details if e) is selected                                                                                                    |
| d) Phone * e) Mail * Error message in                                                                                        | Lorem ipsum dolor sit amet, consectetur adipiscing elit. In eu maximus nunc. Orci varius natoque penatibus et magnis dis parturient montes, nascetur ridiculus<br>mus. Pellentesque omare nunc at suscipit elementum. Morbi congue, mi ut consequat consequat, sem justo mattis massa, vitae cursus nibib lacus nec nulla.<br>Nullam enim massa, luctus id neque et, scelerisque tempus erat. Quisque in felis in sapien hendreitt fermentum id in guam. Sed lacinia ullamcorper magna non<br>pellentesque. Aenean bibendum imperdiet nunc eu fermentum. Vestibulum varius rhoncus ante, vitae sagittis liguia varius in. Donec vel conseguat nulla, non |
|                                                                                                    | interdum lectus. In a dui nisi. Mauris dapibus.                                                                                                    |
| f) Other – provide details in comment box                                                                                    |                                                                                                    |
| g) Not applicable – trades are processed directly through a stock exchange *                                                 |                                                                                                    |
| Total volume                                                                                                    |                                                                                                    |
| Total volume must sum to either 0% or 100%. Please ensure data entered is complete.                                          |                                                                                                    |

#### **Key Information about the 2024 Questionnaire** Removal of Excel-based templates

- For 2024 and onwards, we have removed the use of any Excel-based templates.
- Impacts **Questions G7** (referral arrangements) and **G8** (finder's fees) in the General section.
- Why was it removed?

ONTARIC

OMMISSIO

OSC

- Improved data formatting and standardization
- Support for pre-population in future RAQ cycles

If you previously used the Excel-based templates in prior RAQ cycles, your information will <u>not be pre-populated</u> for the 2024 RAQ. You will need to manually re-input each referral arrangement entry for 2024, but going forward, all information will be pre-populated.

# **Key Information about the 2024 Questionnaire** Saving a Submission and Inactivity Limit

- Save often using the 🗎 button on the toolbar.
- The questionnaire also auto-saves as you navigate between pages or navigate out of the questionnaire section to the Firm Filing or Dashboard pages.
- After 120 minutes of inactivity, the Questionnaire session will expire, and any unsaved data will be lost.
- A pop-up warning message will appear warning of remaining time available before any unsaved data is lost:

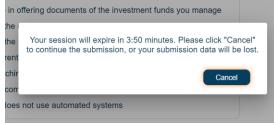

ONTARIO

SECURITIES COMMISSION

#### **Key Information about the 2024 Questionnaire** Submitting a Submission

- Save your responses first before submitting to avoid any data lost during the submission process.
- The summe icon is located on the last page of each section.
- Each section of the Questionnaire must be submitted separately.
- For any incomplete mandatory sections within the Questionnaire, a pop-up list will show in the bottom right of the screen which mandatory fields are outstanding.

|   | Warning                     | × | × |
|---|-----------------------------|---|---|
| E | Page 1<br>Certification: #1 |   |   |

 Click through each item on the list to go directly to the incomplete section – the list will update as each incomplete item is addressed.

#### **Key Information about the 2024 Questionnaire** Submitting a Submission

• Upon successfully submitting a section, you will see a submission confirmation containing the submission ID and submission date and time:

| Thank you for your submission.                                                                                             |
|----------------------------------------------------------------------------------------------------|
| Submission ID: RAQ2403191906818-512                                                                                        |
| Submission date and time: 03/19/2024 3:06 PM                                                                               |
| Please save a copy of your submission in PDF for your records by clicking                                                  |
| You can continue working on your other 2024 Risk Assessment Questionnaire sections by clicking Return to Firm Filing page. |

- It is recommended you save a copy of your submission in PDF by clicking the Print button on the submission confirmation page.
- Completed submissions are also reflected on the Firm Filing Portal:

| Sections of the RAQ                             | Status    | Submission ID        | Last updated on     | Action | match |
|-------------------------------------------------|-----------|----------------------|---------------------|--------|-------|
| General Section - Questions for all Registrants | Submitted | RAQ2403191906818-512 | 2024-03-19 03:06 PM | View   |       |

ONTARIC

COMMISSION

OSC

Completed

submission ID and

#### **Key Information about the 2024 Questionnaire** Amending a Submission

- UDPs/CCOs can now initiate an amendment of their submitted RAQ questionnaire at any time during the survey period (May 8 – June 19, 2024).
- Amending a submission is done through viewing your completed RAQ submission and pressing the Amend Submission button on the top right-hand corner of the page.
- This will change your questionnaire to an "edit" mode and shown as a new entry on your Firm Filing Page.

| 2024 Risk Assessment Questionnaire              |              |                      |                     | Help Guide<br>Submission<br>: 1 of 9 | Amend submission                  |  |  |
|-------------------------------------------------|--------------|----------------------|---------------------|--------------------------------------|-----------------------------------|--|--|
| Dashboard / 2024 RAQ Filing / General sec       | tion         | Go to                | o page 🔻            | $\bigcirc$                           | button in the<br>completed        |  |  |
| GENERAL SECT                                    | ON: QUESTION | IS FOR ALL REGISTRA  | ANTS                |                                      | submission page                   |  |  |
| Sections of the RAQ                             | Status       | Submission ID        | Last updated on     | Action                               | Amended                           |  |  |
| General Section - Questions for all Registrants | In Progress  |                      | 2024-03-13 02:40 PM | Edit                                 | submission shows<br>as an amended |  |  |
|                                                 | Submitted    | RAQ2403071341907-615 | 2024-03-07 08:41 AM | View                                 | version                           |  |  |

ONTARIO

COMMISSION

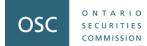

#### **Platform Demo**

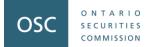

# **Part 3: Common Questions from Registrants**

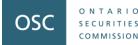

#### **General Section Questions**

# Is there a difference in how I should respond in the General Section, compared to questions in the specific registration category?

Yes:

- Responses to questions in the General Section should reflect the business activities at the firm level
- Responses to the questions in the specific registration category (i.e., PM, IFM, EMD, etc.) should reflect the respective business lines.

#### Which time period should I apply to the question(s)?

- Use the specific time period stated in the question
- If the question does not have a specified time period, use December 31, 2023.

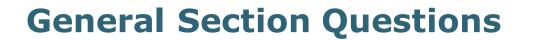

ONTARIC

COMMISSION

OSC

#### How do I respond to questions when...

- My firm is only recently registered in Ontario?
- My firm is "inactive", and I have not yet applied to surrender my registration?
- My business model does not fit with the questions being asked?

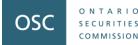

#### **General Section Questions**

What if my firm isn't located in Ontario?

If your firm is not located in Ontario, but is registered with the OSC:

- Located in a different country
  - Complete the **General (GEN)** section based on your worldwide activities
  - For each registration category section of the RAQ, respond based on your Canadian operations only
- Principal regulator is another province
  - Consider all the firm's operations when answering
- Also registered with CIRO
  - Consider your non-SRO (i.e., your applicable IFM/PM/EMD) operations when answering the questions

#### **Investment Fund Manager Section** Question F1: Assets Under Management (AUM)

- Report the AUM of investment funds where the firm is the investment fund manager.
- In the case of a fund-of-fund structure, the AUM should only be counted once.
- For example: if the top fund (AUM: \$50) is 100% invested in the bottom fund (AUM: \$100) and the firm is the IFM for both funds, the firm should report the total of both funds and an AUM of \$100.

| a) Yes – complete the ta                                              |                                                                       |                               |                                   |                               |                                                     |
|-----------------------------------------------------------------------|-----------------------------------------------------------------------|-------------------------------|-----------------------------------|-------------------------------|-----------------------------------------------------|
|                                                                       | ble below                                                             |                               |                                   |                               |                                                     |
| b) No                                                                 |                                                                       |                               |                                   |                               |                                                     |
| For prospectus qualified funds t<br>op fund and the underlying fund   |                                                                       | tructure, the AUM should only | be counted once if yo             | ou are the investment fund ma | nager of both th                                    |
| Type of fund                                                          | Do you manage<br>this type of<br>investment fund?<br>If yes, complete | AUM as at December 31,        | Number of funds<br>as at December | AUM as at December 31,        | Number of<br>funds as at<br>December 3 <sup>7</sup> |
| Type of fund                                                          | information<br>across the row. If<br>no, skip to the<br>next row. *   | 2023 (in CAD)                 | 31, 2023                          | 2022 (in CAD)                 | 2022                                                |
| Open-end/conventional mutual<br>unds (other than money marke<br>unds) | across the row. If<br>no, skip to the<br>next row. *                  | 2023 (in CAD)                 | 31, 2023                          | 2022 (in CAD)                 |                                                     |

ONTARIO

S E C U R I T I E S

#### **Investment Fund Manager Section** Question F3: Performance Returns

- Performance information should be reported net of fees:
  - Report information at the fund level or fund series level.
  - If reporting at the fund series level, use the fund series that has the greatest assets under management.

| QUESTION F3 – PERFORMA                                                                                          |                                                                                                    |                                                  |                                                  |
|----------------------------------------------------------------------------------------------------|----------------------------------------------------------------------------------------------------|--------------------------------------------------|--------------------------------------------------|
| <ul> <li>(A) Are you the investment fund mana</li> <li>a) Yes – complete the table be</li> <li>b) No</li> </ul> | ger for any prospectus qualified funds th                                                                                                    | at have at least a full year of performan        | ce? *                                            |
| Range of annual net performance returns (i)                                                                     | In calendar years 2022 and<br>2023, did any of your funds<br>have returns that fall within<br>this range? If yes, provide<br>the number of applicable<br>funds in each year * | Number of applicable funds in calendar year 2023 | Number of applicable funds in calendar year 2022 |
| Greater than or equal to 80%                                                                                    | •                                                                                                    |                                                  |                                                  |
| 60% to less than 80%                                                                                            | •                                                                                                    |                                                  |                                                  |
| 40% to less than 60%                                                                                            | •                                                                                                    |                                                  |                                                  |
| 20% to less than 40%                                                                                            | •                                                                                                    |                                                  |                                                  |

ONTARIO

SECURITIES COMMISSION

#### **Investment Fund Manager Section** Question F4(A): Custodian Information

- When completing the custodian information, it is important for the Firm to include the **full legal name** of the Custodian.
- The total AUM reported in Part (A) of this question should match the total AUM reported in question F1 (if there are no fund-of-fund structures).

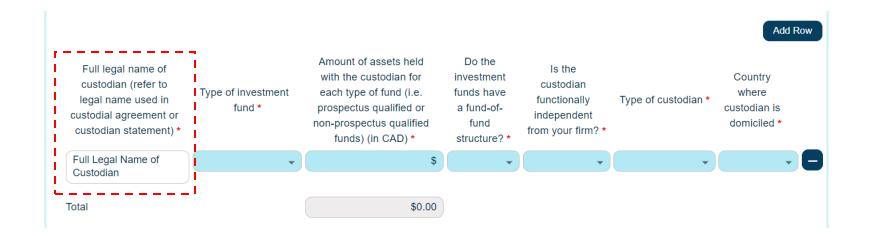

ONTARIO

SECURITIES COMMISSION

#### **Investment Fund Manager Section** Question F4(B): Sub-custodian information

- Provide the requested information for each sub-custodian that the custodian(s) utilizes to hold assets of your investment funds as at December 31.
- Aggregate assets held by each sub-custodian in a single row if the same subcustodian is used by multiple custodians.
- Do not fill out the table for any sub-custodians with which sub-custody agreements may exist but no actual assets are custodied with the sub-custodian as at December 31.

ONTARIO

S E C U R I T I E S

#### **Investment Fund Manager Section** Question F4(B): Sub-custodian information

- This question is asking for the aggregate amount of assets held by the subcustodians for funds for which you act as the investment fund manager.
- The question does not attempt to avoid double counting and so if there is a fund-offund structure where they are the investment fund manager of the top fund and bottom fund, the AUM reported may not match the AUM reported in Question F1 or Question F4(A).
- For example, if Top Fund (AUM: \$50) is sub-custodied at ABC Custodian and is 100% invested in Bottom Fund (AUM \$100), which \$50 is sub-custodied at ABC Custodian and the other \$50 is sub-custodied at XYZ Custodian, report the total amount custodied at each as follows:
  - \$100 at ABC Custody
  - \$50 at XYZ Custody

ONTARIO

COMMISSION

#### **Investment Fund Manager Section** Question F4(B): Sub-custodian information

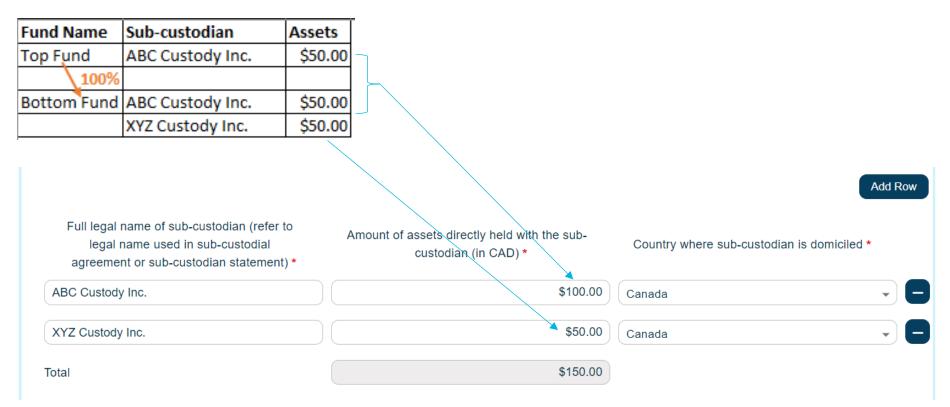

# Please note that the AUM reported in this question may be different from AUM reported in Question F1 and Question F4(A).

ONTARIO

SECURITIES COMMISSION

# **Investment Fund Manager Section** Questions F17/F18: Fund Terminations/Mergers

- No restrictions on the number of rows that can be inputted into these questions.
- As new rows are added on the (A) table in Questions 17 and 18, a corresponding row is automatically added in the (B) table.

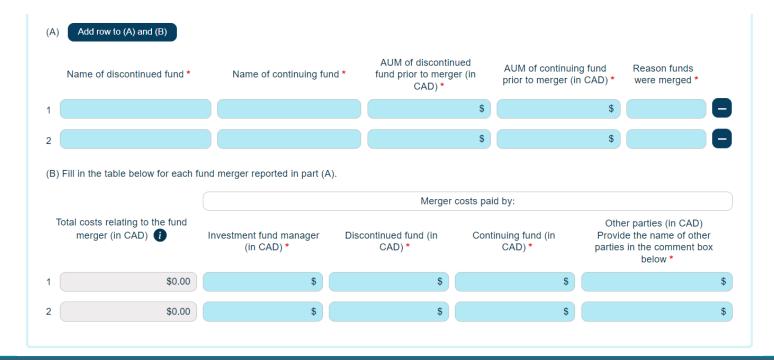

ONTARIO

SECURITIES COMMISSION

# **Investment Fund Manager Section** Question F19: Net Asset Value (NAV) Errors

• Report NAV errors in the past 12 months ending December 31.

#### **Example:**

ONTARIO

SECURITIES COMMISSION

- An incident occurred that affects the value of a fund over a five-day period. The fund has three classes of security holders, and NAV is struck daily.
- How should this be reported?
  - Report as <u>1 NAV error</u> and <u>15 restatements</u> of NAV

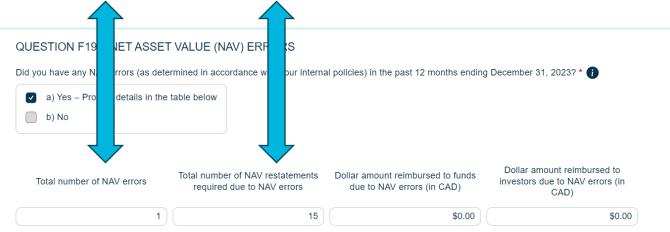

# **Portfolio Manager and Restricted Portfolio Manager Section** Advising vs. Dealing

- What is the difference between advising activity and dealing activity?
- How do I report each type of activity?

#### **Advising activity**

ONTARIO

OMMISSION

OSC

- The firm has entered into an advisory agreement (or an investment management agreement) with clients to provide advisory services = generally advising activity
- Include this activity in the Portfolio Manager and Restricted Portfolio Manager section of the Questionnaire

### **Dealing activity**

- The firm is selling, distributing or trading exempt market products to clients that do not have an advisory relationship with the firm
- Dealing activity should be included in the Exempt Market Dealer and Restricted Dealer section of the Questionnaire.

# **Portfolio Manager and Restricted Portfolio Manager Section** Question P1: Assets under Management

- **Individuals** include natural persons, and their personal holding companies, foundations or trusts. [Row A]
- **Institutions** include clients that are <u>not individuals</u>, such as corporations, pension plans, charitable organizations and third-party investment funds where your firm is the PM to the funds only. [Row B]
- If your firm is **both the PM and IFM to an investment fund**, include in Row C.

ONTARIO

OMMISSION

# **Portfolio Manager and Restricted Portfolio Manager Section** Question P1: Assets under Management

#### Example 1:

ONTARIO

COMMISSION

- Individual managed account clients with AUM of \$1M
- Institutional managed account clients with AUM of \$1M
- Both clients are invested in the **firm's proprietary investment funds**

| Type of client 👔                                                                                                    | AUM as at December 31, 2023<br>(in CAD) |
|----------------------------------------------------------------------------------------------------|-----------------------------------------|
| Row A: Individuals *                                                                                                    | \$1,000,000.00                          |
| Row B: Institutions *                                                                                                    | \$1,000,000.00                          |
| Row C: Investment funds where your firm is both the PM and IFM (proprietary investment funds) *                                                                                                    | \$0.00                                  |
| (To avoid double counting, exclude from row C the AUM of proprietary<br>investment funds that your individual or institutional clients are invested in.<br>For example, if you have AUM of \$1M from your individual managed account<br>clients and that amount is invested in your proprietary investment funds,<br>enter \$1M in row A under "Individuals" and enter \$0 in row C under<br>"Investment funds" where your firm is both the PM and IFM.) |                                         |
| Total AUM                                                                                                    | \$2,000,000.00                          |

# **Portfolio Manager and Restricted Portfolio Manager Section** Question P1: Assets under Management

#### Example 2:

ONTARIO

COMMISSION

- Firm has **proprietary investment funds** with AUM of \$2M
- Units of the firm's proprietary investment funds are distributed by third-parties or by the firm acting as an EMD

| Type of client 🥡                                                                                                    | AUM as at December 31, 2023<br>(in CAD) |
|----------------------------------------------------------------------------------------------------|-----------------------------------------|
| Row A: Individuals *                                                                                                    | \$0.00                                  |
| Row B: Institutions *                                                                                                    | \$0.00                                  |
| Row C: Investment funds where your firm is both the PM and IFM (proprietary investment funds) $\mbox{*}$                                                                                                    | \$2,000,000.00                          |
| (To avoid double counting, exclude from row C the AUM of proprietary<br>investment funds that your individual or institutional clients are invested in.<br>For example, if you have AUM of \$1M from your individual managed account<br>clients and that amount is invested in your proprietary investment funds,<br>enter \$1M in row A under "Individuals" and enter \$0 in row C under<br>"Investment funds" where your firm is both the PM and IFM.) |                                         |
| Total AUM                                                                                                    | \$2,000,000.00                          |

# **Portfolio Manager and Restricted Portfolio Manager Section** Question P2: Investment Products

For securities that you invest your clients in:

- If the investment is in a **fund managed by your firm**:
  - Specify the underlying types of securities held within the investment fund, such as equities or fixed income
- If the investment is in a **fund managed by another party**:
  - Specify the type of fund it is, such as prospectus qualified funds or exchange traded funds

ONTARIO

OMMISSION

# **Portfolio Manager and Restricted Portfolio Manager Section** Question P2: Investment Products

#### **Crypto investment products**

- Includes crypto assets that are securities (security tokens), or instruments or contracts for the purchase, sale or delivery of crypto assets.
- If clients are invested in exchange-traded or publicly available investment products that hold an exchange-traded crypto fund, specify the underlying exchange-traded crypto fund held as Crypto assets.
- **Example**  $\rightarrow$  if your clients are invested in a crypto ETF, treat this as part of the crypto category rather than in the exchange-traded funds category.

#### Short positions in securities

• If your investment strategy for your clients includes short positions in products, report the short positions by each security type by entering in negative values.

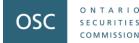

### **Portfolio Manager and Restricted Portfolio Manager Section Question P5: Involvement in Companies**

Consider the activities of your registered individuals, and your firm's officers, directors, employees and permitted individuals.

| ESTION P5 – INVOLVEMENT IN COMPANIES ()                                                                                     |
|----------------------------------------------------------------------------------------------------|
| a) Representation on the board of directors                                                                                 |
| <ul> <li>b) Direct involvement in the appointment of managers</li> <li>c) A say in material management decisions</li> </ul> |
| d) Other – provide details in the comment box below                                                                         |
| e) No – not actively involved in the management of companies invested in for clients                                        |

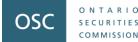

## **Portfolio Manager and Restricted Portfolio Manager Section** Question P6: Residency of Clients

When identifying the number of clients the firm has in each jurisdiction, <u>provide the</u> <u>number of unique clients</u>, not the number of accounts or the number of client households.

**Example**: the firm manages accounts for **two** individuals who are spouses, and where both individuals:

- Have an unregistered account,
- Have an RRSP account,
- Share a joint account, and
- Share an account related to their holding company.

The firm should reflect with the two individuals as **two** clients in the relevant jurisdiction.

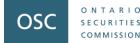

### **Portfolio Manager and Restricted Portfolio Manager Section** Question P6: Residency of Clients

Where your firm advises a fund, do not include the underlying clients in the fund unless you have an advisory agreement with those underlying client(s) (i.e., a signed investment management agreement).

**Example**: The firm manages **a fund** where there are **ten underlying clients**. The firm **<u>does not</u>** have signed investment management agreements with any of the underlying clients.

The firm should reflect the client relationship with the fund only, as a total of **one** client in the relevant jurisdiction.

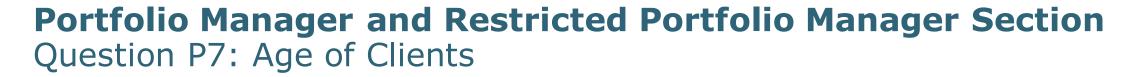

Individual client definition here is the same described in Question P1 that includes natural persons, and their personal holding companies, foundations or trusts.

If a client has several holding companies, foundations or trusts, the firm should count that client relationship once when determining the percentage of clients over 60 years old.

**Example**: A client who is 65 years old has

• An unregistered account

ONTARIO

OMMISSIO

OSC

- An account for a holding company, and
- An account for a family trust

The client relationship should be counted as one in both the numerator and denominator when the firm calculates the percentage of individual clients that are 60 years or older.

# **Portfolio Manager and Restricted Portfolio Manager Section** Question P9: Custodian Information

- Provide information for the custodians used by the firm's managed account clients to hold assets in their investment portfolios as of December 31.
- It is important to include the full legal name of the custodian.

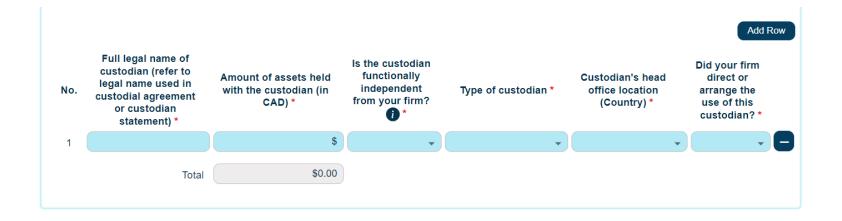

ONTARIO

SECURITIES COMMISSION

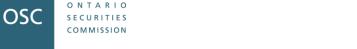

# **Portfolio Manager and Restricted Portfolio Manager Section** Question P9: Custodian Information

A custodian would not be considered as **functionally independent** from your firm when any of the following scenarios apply (although there may be other examples as well):

- Your firm and the custodian share the same mind and management, such that your firm and the custodian would not reasonably be considered as operating independently.
- The custodial activities are performed by the personnel that are not separate from, or are unable to act independently from, personnel of your firm.
- There is lack of systems and controls to ensure the functional independence of personnel performing the custodial function.

# **Exempt Market Dealer and Restricted Dealer Section** Dealing Activities

- If registered in multiple categories, in this section only respond to your activities as a dealer.
- Respond based only on actual results and activities carried out theoretical results and future plans can be provided in the **Final Feedback** at the end of this section.

ONTARIC

OMMISSION

# **Exempt Market Dealer and Restricted Dealer Section** Questions E2 & E3: Investor Clients

• Who is an **investor client** of my firm?

ONTARIO

- Investor clients are all individual and institutional clients the firm has actively serviced or distributed exempt products to during the two-year period ending December 31, 2023.
- Can include both new clients and existing clients who the firm provided ongoing services to or distributed exempt products to during the two years.
- Provide the number of clients during the review period; not the number of transactions (i.e., if a client made multiple purchases during the review period, report the client as one client).

# **Exempt Market Dealer and Restricted Dealer Section** Questions E2 & E3: Capital Raised

• What to include in **capital raised**?

ONTARIO

OMMISSION

- **Capital raised** = the total amount of funds raised from the firm's investor clients through the distribution of securities.
- Capital raised amount should be the gross amount (including fees, excluding redemptions).
- All values reported in Canadian dollars (use a reasonable exchange rate for foreign currencies).

# **Exempt Market Dealer and Restricted Dealer Section** Question E6: Revenue

- Only include revenue from dealer activity.
- If revenue and expenses are not recorded separately, provide best estimates and include a comment that the figures are estimates and explain why estimates were used.

ONTARIO

COMMISSION

## **Exempt Market Dealer and Restricted Dealer Section** Questions E7 and E9: Related or Connected Issuers

 For the meaning of related or connected issuers, please refer to the Help Guide under Question E7 (#59 in the Help Guide) or to the Help Bubble i within the question.

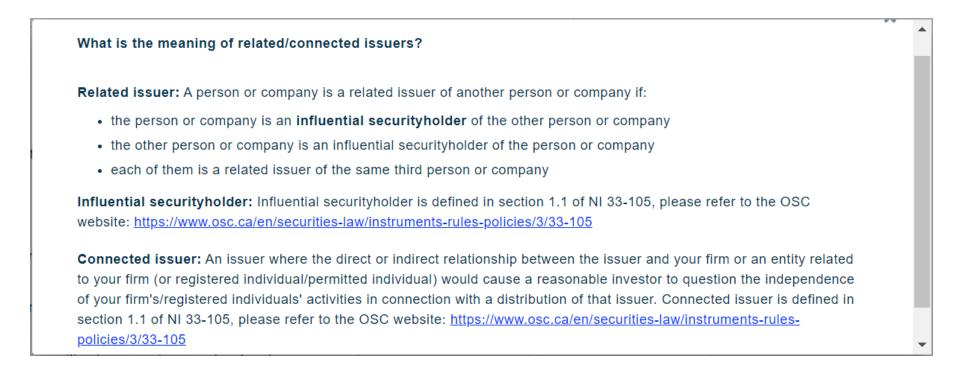

OSC

COMMISSION

### **Exempt Market Dealer and Restricted Dealer Section** Questions E8, E10 and E11: Types of Business or Industry of Products

• If a product fits multiple categories, select the product's main business or industry, then select Other and describe in the comment box.

| Other | <ul> <li>describe in comment box be</li> </ul>   | low *                    | Yes   | ✓ No                            | •                                                           |                                                                       |
|-------|--------------------------------------------------|--------------------------|-------|---------------------------------|-------------------------------------------------------------|-----------------------------------------------------------------------|
| Other | <ul> <li>describe the business/indust</li> </ul> | ry of investment produc  | ts *  |                                 |                                                             |                                                                       |
|       |                                                  |                          |       |                                 |                                                             |                                                                       |
| No.   | Product name of third-party<br>issuer            | Amount of capital raised | ł     | Amount of revenue earned        | Type of product (select<br>one type from the list<br>below) | Type of business/industry<br>(select one type from the list<br>below) |
| 1 (   | Issuer Product                                   | \$1.                     | 00    | \$1.00                          | Common or preferred                                         | Other – describe in com                                               |
|       | Total capital raised                             | \$1.                     | 00    |                                 |                                                             |                                                                       |
|       | Total revenue earned                             | \$1.                     | 00    |                                 |                                                             |                                                                       |
| Othe  | er business / industry – provide                 | the names and describe   | the r | nature of business / industry * |                                                             |                                                                       |
|       |                                                  |                          |       |                                 |                                                             |                                                                       |
|       |                                                  |                          |       |                                 |                                                             |                                                                       |

ONTARIO

COMMISSION

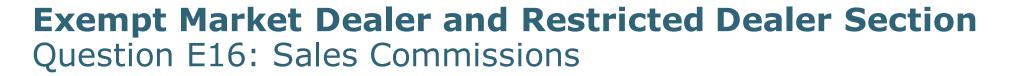

• Sales commissions are any payment in connection with a sale, distribution or trade of a security to a registered firm or registered individual, from any party.

| at is                                                                                                    | the range of sales commissions that you receive on investment products sold/distributed/traded? Check all that apply. * |
|----------------------------------------------------------------------------------------------------|----------------------------------------------------------------------------------------------------|
|                                                                                                    | a) None – do not receive a sales commission                                                                             |
|                                                                                                    | b) Less than 3%                                                                                                    |
|                                                                                                    | c) 3% but less than 6%                                                                                                  |
|                                                                                                    | d) 6% but less than 11%                                                                                                 |
| <ul> <li>Image: A start of the start of the start of</li></ul> | e) 11% or more – list names of issuers in comment box below                                                             |
| <b>~</b>                                                                                                    | f) Receive other forms of compensation for investment products sold/distributed/traded – describe below                 |
|                                                                                                    | g) Not applicable – do not sell/distribute/trade investment products                                                    |

ONTARIO

S E C U R I T I E S

### **Exempt Market Dealer and Restricted Dealer Section** Question E17: Trailing Commissions

• Trailing commission are any payment related to a client's ownership of a security that is part of a continuing series of payments to a registered firm.

| QUESTION E17 – TRAILING COMMISSIONS ()                                         |                                                          |
|--------------------------------------------------------------------------------|----------------------------------------------------------|
| Vhat is the range of trailing commissions that you receive on the investment p | roducts sold/distributed/traded? Check all that apply. * |
| a) None – do not receive a trailing commission                                 |                                                          |
| b) Less than 2%                                                                |                                                          |
| c) 2% but less than 5%                                                         |                                                          |
| d) 5% or more                                                                  |                                                          |
| e) Not applicable – do not sell/distribute/trade investment products           |                                                          |

ONTARIO

COMMISSION

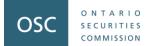

# **Part 4: Resources**

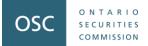

### Resources

 Help page in each section of the Questionnaire (accessible by clicking the icon on the toolbar of each form)

Help Guide

- Email us at ComplianceSurvey@osc.gov.on.ca
- Call one of the contact staff listed on the **Firm Filing Page** of the Questionnaire

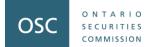

# **Questions?**